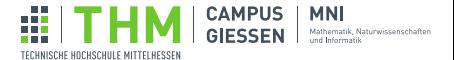

## Brückenkurs Programmieren

Tag 2: Animationen, Schleifen und Arrays

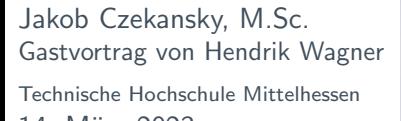

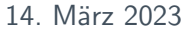

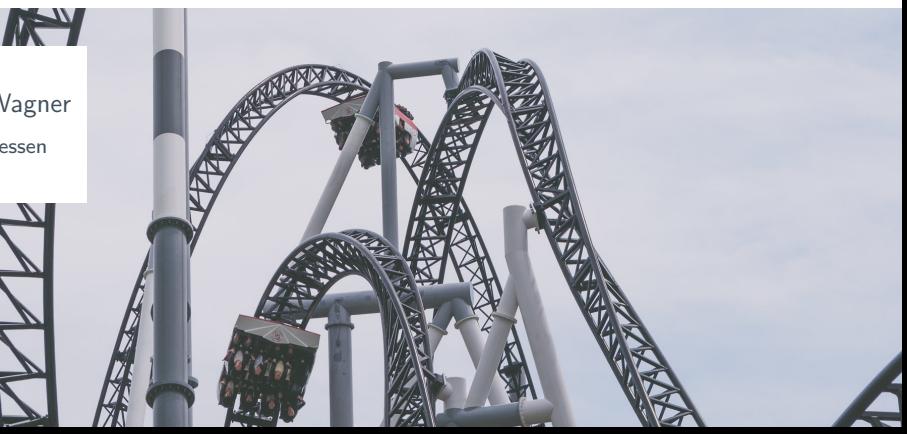

# <span id="page-1-0"></span>Rückblick - Tag 1: Variablen und Verzweigungen

#### Variablen

int  $i = 10$ ; float  $f = 3.5$ ; boolean b = true; char  $c = 'x$ ; String blabla = "Blabla";

### Logische Operatoren

$$
>> = == !=
$$
  
&& || | |

# If-Abfrage if (<Bedingung>) { <Anweisungsblock1> } else { <Anweisungsblock2> }

| Arithmetic | Operatoren |     |     |      |
|------------|------------|-----|-----|------|
| $+$        | $-$        | $*$ | $/$ | $\%$ |

## **Rückblick**

## [Animationen](#page-3-0)

[Bewegungen](#page-4-0) [Mausposition abfragen](#page-9-0)

## **[Schleifen](#page-16-0)**

[While](#page-17-0)

[For](#page-25-0)

# [Arrays](#page-27-0)

## <span id="page-3-0"></span>**Rückblick**

### [Animationen](#page-3-0)

[Bewegungen](#page-4-0) [Mausposition abfragen](#page-9-0)

### **[Schleifen](#page-16-0)**

[While](#page-17-0)

[For](#page-25-0)

## [Arrays](#page-27-0)

# <span id="page-4-0"></span>Animationen

Bisher: Erzeugen eines einzelnen Bildes  $\Rightarrow$  laaangweilig

### Beispiel: Animation

```
float x = 0;
float vx = 8;
void setup() {
  size(800,100);
  noStroke();
  background(0);
}
```

```
void draw() {
  fill(0,0,0,20);
  rect(0,0,width,height);
  fill(128,186,36);
  float y = \text{height}/2.0;
  y == 20*sin(x*0.02);
  ell(x,y,50,50);x \leftarrow + = v x;if(x >= width ||x| == 0) {
    vx * = -1;
  }
}
```
- ▶ Variablen ✓
- ▶ Arithmetische Operatoren +, -, \*, / ✓
- ▶ Zuweisungsoperatoren =, +=, \*=. ... ✓
- ▶ rect, fill, ellipse, ... ✓
- ▶ If-Abfrage ✓
- ▶ Variablen ✓
- ▶ Arithmetische Operatoren +, -, \*, / ✓
- ▶ Zuweisungsoperatoren =, +=, \*=. ... ✓
- ▶ rect, fill, ellipse, ... ✓
- ▶ If-Abfrage ✓
- $\blacktriangleright$  void setup()  $\{ \ldots \}$  ?
- $\blacktriangleright$  void draw()  $\{ \ldots \}$  ?

#### **Definition**

setup() und draw() sind vordefinierte Funktionen von Processing. Sie dienen dazu, den Code zu strukturieren und eine game loop aufzubauen.

- ▶ setup() wird einmal zum Start ausgeführt.
- $\triangleright$  draw() wird ca. alle 15 ms ausgeführt in einer Schleife (engl.  $loop$ ).

### Syntax

```
<Variablendefinitionen>
void setup() {
  <Anweisungsblock>
}
void draw() {
  <Anweisungsblock>
}
```
Aufgabe: Der springende Punkt

Tippe das folgende Beispiel ab und erweitere es, so dass der Ball auch eine vertikale Geschwindigkeit bekommt.

```
Beispiel
//horizontale Position
float x = 1:
//horizontale Geschwindigkeit
float vx = 4:
void setup() {
  size(400,300);
}
                                                 void draw() {
                                                    background(0);
                                                   x = x + vx;
                                                    //Ball prallt ab (1/r)if (x \le 0 \mid x \ge w \text{idth})vx = vx * -1:
                                                    }
                                                    ellipse(x, \text{height}/2.0, 20, 20);
                                                  }
```
<span id="page-9-0"></span>Immer noch keine Interaktion  $\Rightarrow$  immer noch alles langweilig

### Idee

Fang den springenden Punkt mit der Maus!

### Umsetzung

- ▶ Wo befindet sich die Maus?
- ▶ Wie lautet die formale Bedingung für "getroffen"?

#### **Definition**

Die Variablen mouseX und mouseY werden von Processing automatisch gesetzt. Sie geben die aktuelle Mausposition an.

### Beispiel

```
void setup() {
  size(400,300);
}
void draw() {
  ellipse(mouseX,mouseY,10,10);
}
```
Frage an die Mathematiker: Wann befindet sich ein Punkt in einem Kreis?

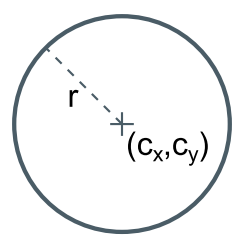

Frage an die Mathematiker: Wann befindet sich ein Punkt in einem Kreis?

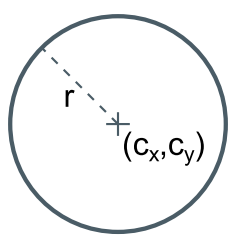

#### Antwort

Die Distanz zwischen dem Mittelpunkt des Kreises und dem angegebenen Punkt muss kleiner als der Radius des Kreises sein.

# Animationen: Distanzbestimmung

Nächste Frage: Wie bestimmt man die Distanz zwischen zwei Punkten?

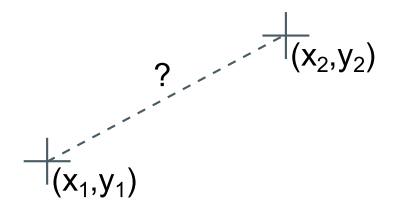

# Animationen: Distanzbestimmung

Nächste Frage: Wie bestimmt man die Distanz zwischen zwei Punkten?

$$
c = \sqrt{a^{2} + b^{2}}
$$
  
\n
$$
c = \sqrt{a^{2} + b^{2}}
$$
  
\n
$$
b = |y_{2}-y_{1}|
$$
  
\n
$$
(x_{1}, y_{1})
$$
  
\n
$$
a = |x_{2}-x_{1}|
$$

#### Antwort

Mit dem Satz des Pythagoras lassen sich Distanzen bestimmen. Dafür gibt es in Processing die vordefinierte Funktion dist $(x1, y1, x2, y2)$ .

Andere dein Programm zum springenden Ball, so dass der Ball sich jetzt nur noch bewegt, ¨ wenn die Maus sich außerhalb des Kreises befindet.

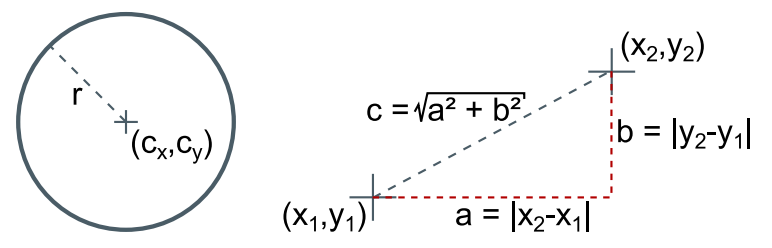

### **Erinnerung**

- Mausposition: mouseX, mouseY
- $\blacktriangleright$  Distanzbestimmung: dist(x1,y1,x2,y2)

## <span id="page-16-0"></span>**Rückblick**

## [Animationen](#page-3-0)

[Bewegungen](#page-4-0) [Mausposition abfragen](#page-9-0)

### **[Schleifen](#page-16-0)** [While](#page-17-0)

[For](#page-25-0)

[Arrays](#page-27-0)

<span id="page-17-0"></span>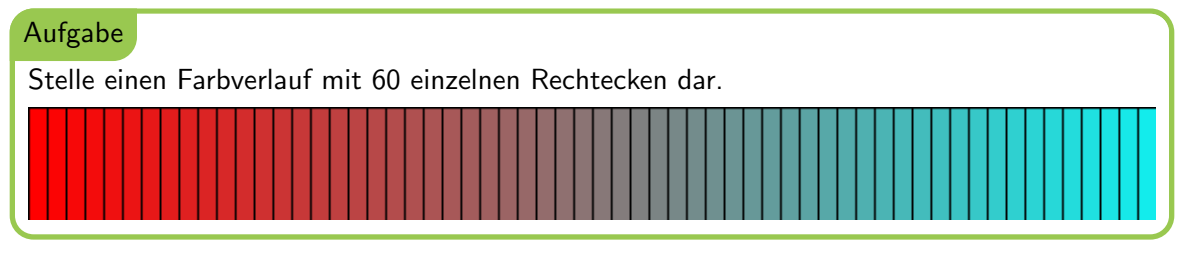

Bisher: Eine Programmzeile pro Rechenoperation.

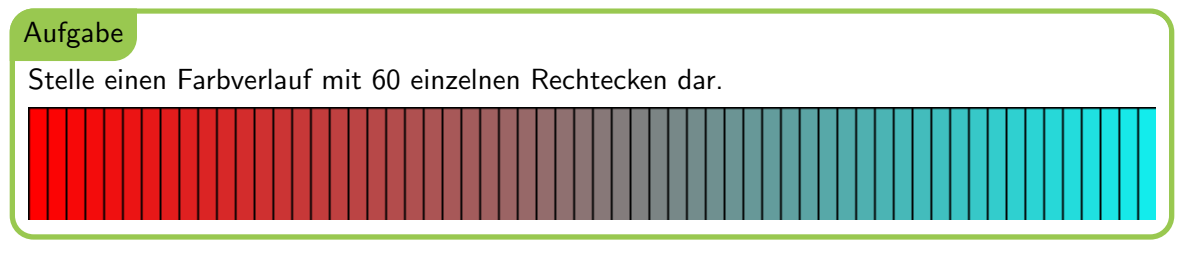

Bisher: Eine Programmzeile pro Rechenoperation.

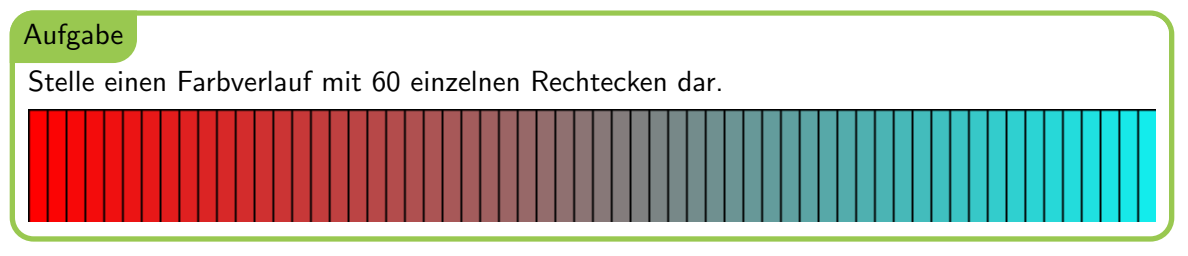

Bisher: Eine Programmzeile pro Rechenoperation.

```
int x = 0;
fill(255-x*4,x*4,x*4);
rect(x*10,0,10,60);
x = x + 1;
...
```
### Aufgabe

Stelle einen Farbverlauf mit 60 einzelnen Rechtecken dar.

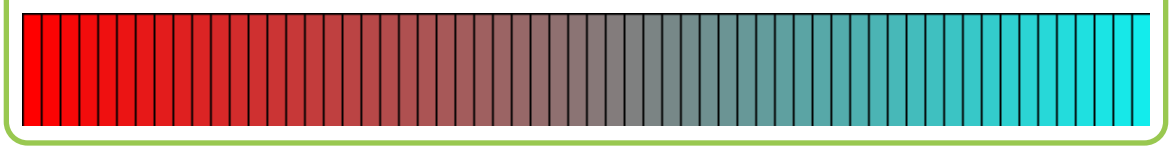

Bisher: Eine Programmzeile pro Rechenoperation.

```
int x = 0;
fill(255-x*4,x*4,x*4);
rect(x*10,0,10,60);
x = x + 1;
```
...

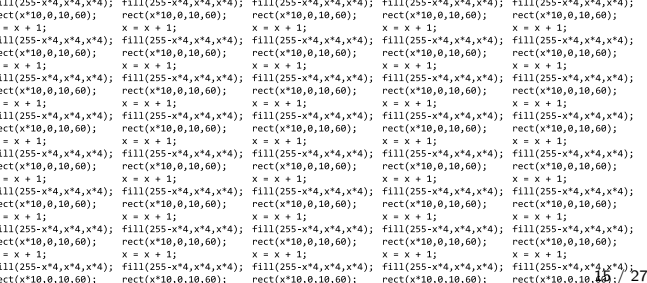

#### **Definition**

Eine Schleife (engl. loop) erlaubt die wiederholte Ausführung eines Anweisungsblocks solange eine Fortsetzungsbedingung erfüllt ist.

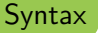

```
while (<Bedingung>) {
  <Anweisungsblock>
}
```

```
Beispiel
int x = 0:
while(x < 60) {
  fill(255-x*4, x*4, x*4);rect(x*10,0,10,60);
  x = x + 1;
}
```
Erzeuge einen zufälligen Barcode mit einer Länge von 100 Pixeln.

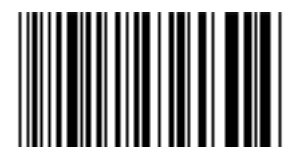

### Tipps:

- ▶ Zufallsentscheidung an jeder Stelle
- ▶ 50/50: random(1) <  $0.5$

while (<Bedingung>) { <Anweisungsblock> }

Erinnerung: While-Syntax

Frage: Was passiert, wenn die Fortsetzungsbedingung immer erfüllt wird?

```
Processing
boolean gleichgewichtOk = true;
int alkoholpegel = 0;
while (gleichgewichtOK) {
  alkoholpegel = alkoholpegel + 1;
}
```
Frage: Was passiert, wenn die Fortsetzungsbedingung immer erfullt wird? ¨

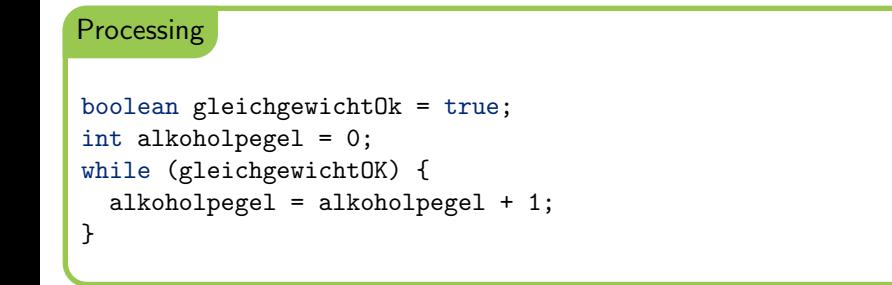

Antwort: Der Computer hört nie auf zu rechnen!

<span id="page-25-0"></span>Oft möchte man in einer Schleife einen Zähler verwenden und man weiß von Anfang an schon, wie oft die Anweisungen in der Schleife ausgeführt werden sollen.

 $\Rightarrow$  Bauen wir doch einen Zähler direkt in das Schleifenkonstrukt ein!

```
Syntax: For-Schleife
for (<Initialisierung>; <Bedingung>; <Schrittanweisung>) {
  <Anweisungsblock>
}
```
#### Beispiel: For

```
for(int x = 0; x < 60; x^{++}) {
  fill(255-x*4,x*4,x*4);
  rect(x*10,0,10,60);
}
```
Vergleich: While

```
int x = 0:
while(x < 60) {
 fill(255-x*4,x*4,x*4);
  rect(x*10,0,10,60);
 x = x + 1;
}
```
Weiterer Vorteil:

- ▶ Schleifenkopf zeigt Anzahl der Durchläufe
- ▶ Endlosschleife sofort erkennbar

## <span id="page-27-0"></span>**Rückblick**

## [Animationen](#page-3-0)

[Bewegungen](#page-4-0) [Mausposition abfragen](#page-9-0)

### **[Schleifen](#page-16-0)**

[While](#page-17-0)

[For](#page-25-0)

# [Arrays](#page-27-0)

- Was macht man, wenn ein Programm viele Werte speichern muss?
	- ▶ viele Werte speichern ⇒ viele Variablen definieren
	- ▶ genauso unpraktikabel wie Schleifen auszuschreiben
	- ▶ Anzahl benötigter Variablen evtl. zu Beginn unbekannt
	- $\Rightarrow$  Variable von variabler Größe benötigt

Ein Array ist eine Variable, die mehrere Werte vom gleichen Typ enthält.

```
Definition
float\lceil a \rceil a = new float\lceil 3 \rceil;
int [] b = new int [](1,2,4);Zuweisung
                                                      b[0] = 1;a[1+1] = 3.4;
Zugriff
int x = b[0];
println(a[x+1]);int n = a.length;
```
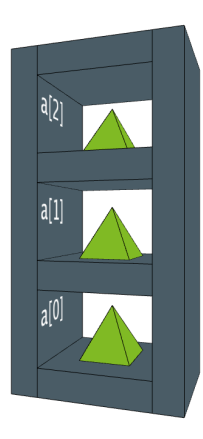

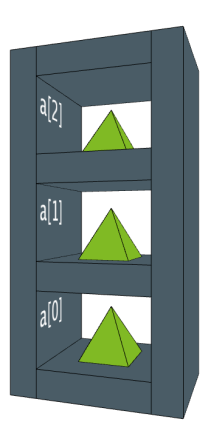

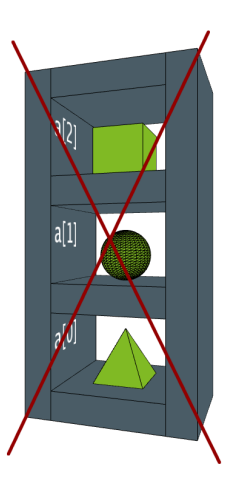

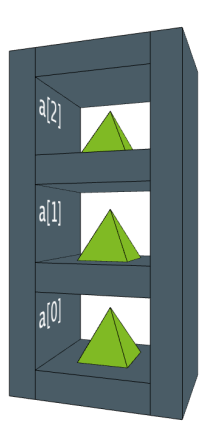

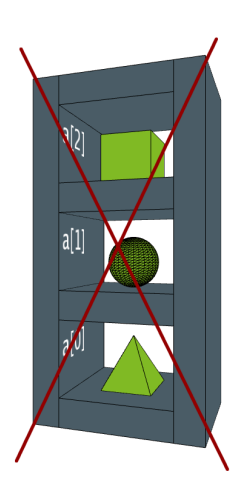

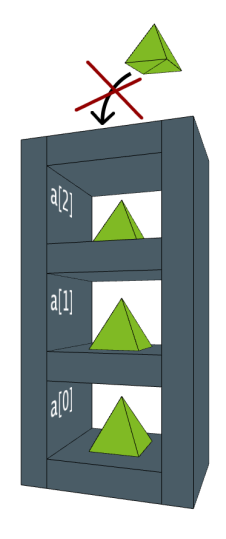

Erstelle ein Array mit 10 positiven ganzen Zahlen und stelle es als Balkendiagramm dar.

```
Allgemeine Syntax
int[] ar = new int[10];
ar[0] = 4;
int x = ar[2];
```
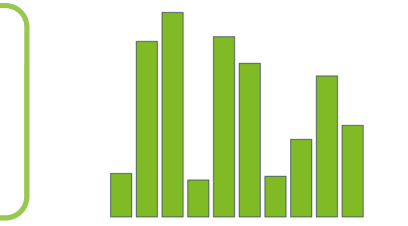

### Beispiel: For-Schleife

```
for (int i=0; i\leq end; i++) {
  ellipse(i*10,20,10,10);
}
```
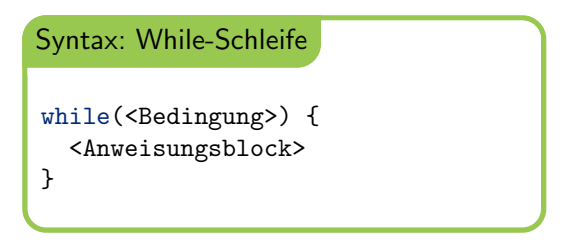

# Zusammenfassung - II

### setup und draw

```
void setup() {
  //einmal am Anfang
}
void draw() {
  //alle 15 ms
}
```
### Mausposition

```
void draw() {
  ellipse(mouseX,20,10,10);
}
```
### Arrays

```
int[] numbers = new int[10];
numbers[0] = 20;numbers[3+2] = numbers[0];int val = numbers[5];
```